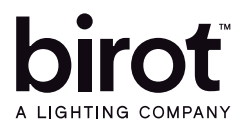

Producto: Luminario LED Gen CK S Modelo: 551419EAP - 551419DA Marca: Birot Tipo: LED integrado Tensión nominal: 100-240 Vca Corriente nominal: 0.09 A Frecuencia nominal: 50-60 Hz Potencia nominal: 11.6 W Consumo de energía: 11.6 Wh IP20 - óptica 19°-40° - 3000k IRC 90 Hecho en: China Atenuable

Producto: Luminario LED Gen CK L Modelo: 552619EAP Marca: Birot Tipo: LED integrado Tensión nominal: 100-240 Vca Corriente nominal: 0.18 A Frecuencia nominal: 50-60 Hz Potencia nominal: 23.5 W Consumo de energía: 23.5 Wh IP20 - óptica 19°-40° - 3000k IRC 90 Hecho en: China Atenuable

## INFORMACIÓN DE EMBALAJE

Luminario LED Gen CK S Embalaje: 22 x 20 x 6 cm

Luminario LED Gen CK L Embalaje: 25 x 19 x 9.5 cm

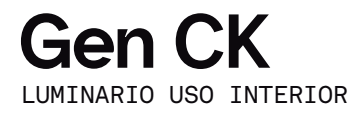

## IMPORTANTE

Leer este instructivo antes de proceder al armado, operación e instalación del producto (ver esquemas). No toque la luminario con sus manos, utilice guantes para manipular el producto ya que sus acabados son sensibles al tacto.

## PRECAUCIONES

Desconecte la fuente de energía antes y durante el proceso de instalación, también al realizar un servicio. Mantenga la luminaria alejada de cualquier material combustible.

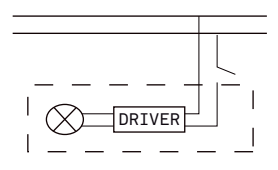

Conectar cables de alimentación a línea de instalación eléctrica.

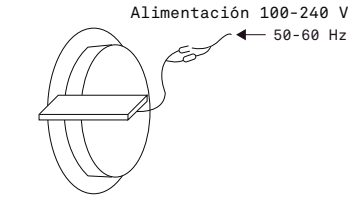

A Lighting Store SA de CV Av. Paseo de las Palmas 810 Int. 105, Lomas de Chapultepec II Sección Del. Miguel Hidalgo, CDMX CP 11000 Tel. +52 (55) 5255 3918 RFC LST140520N64

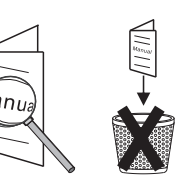

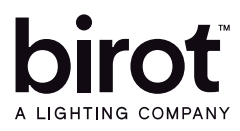

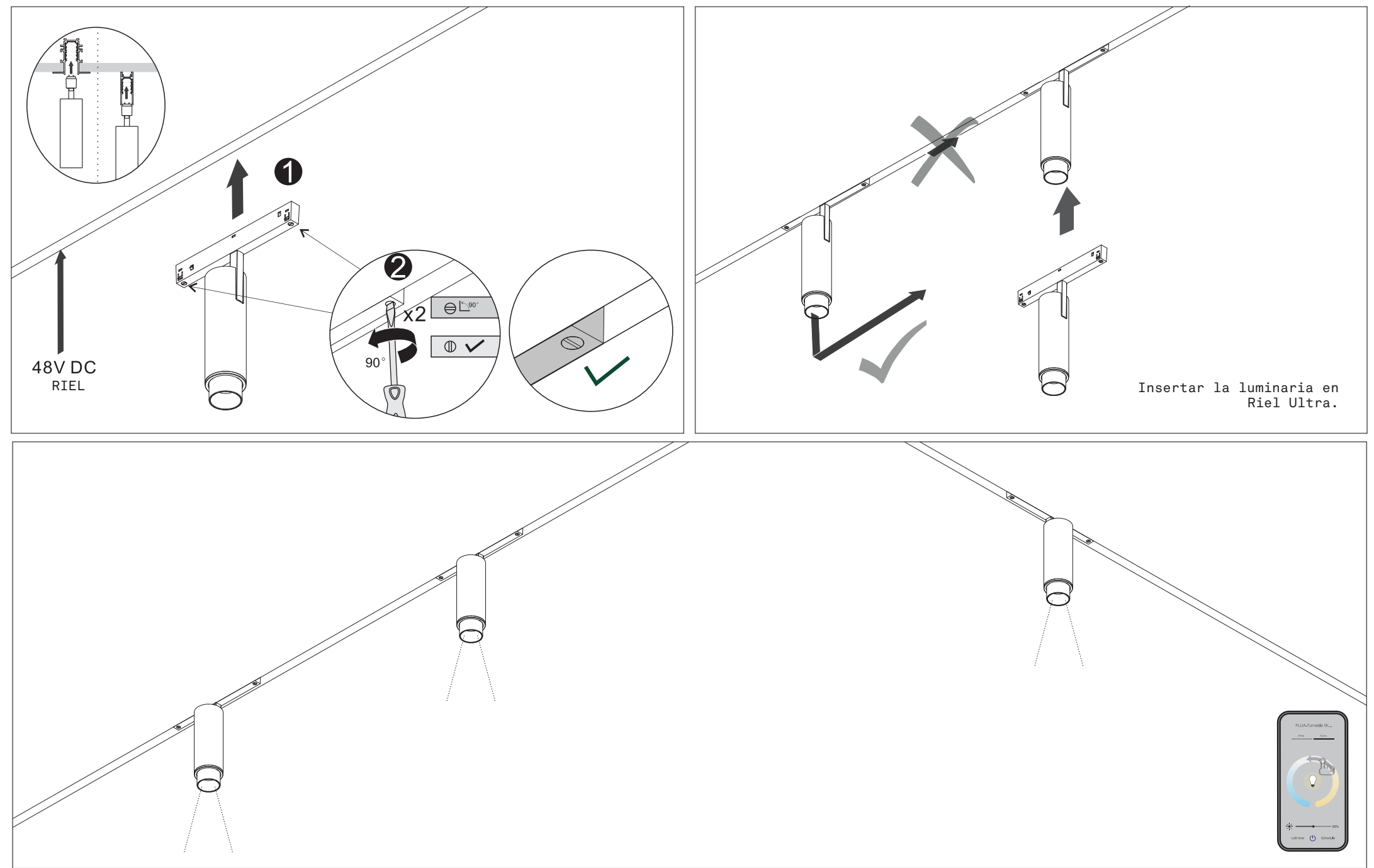

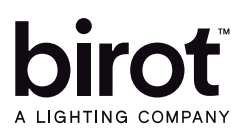

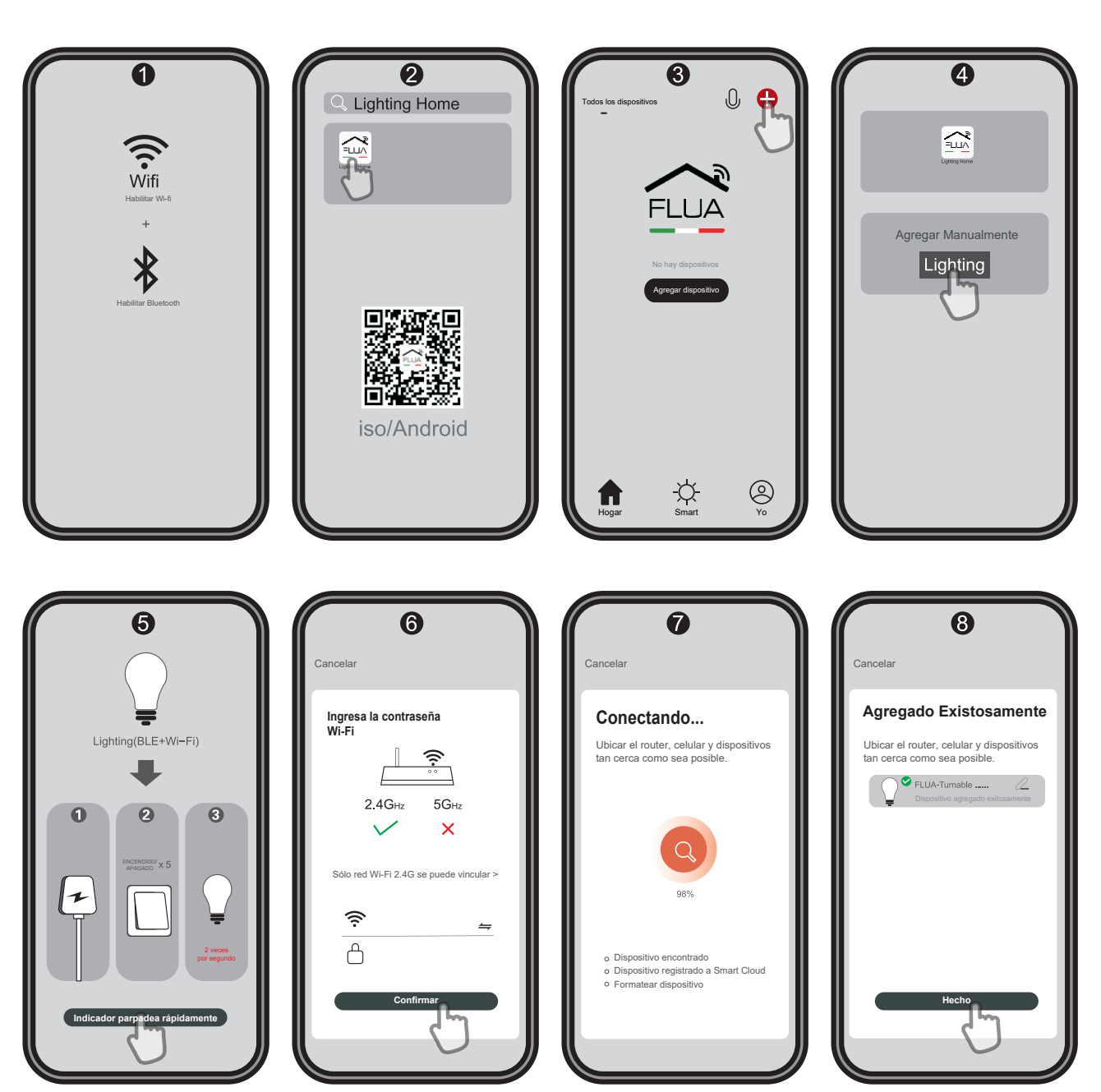

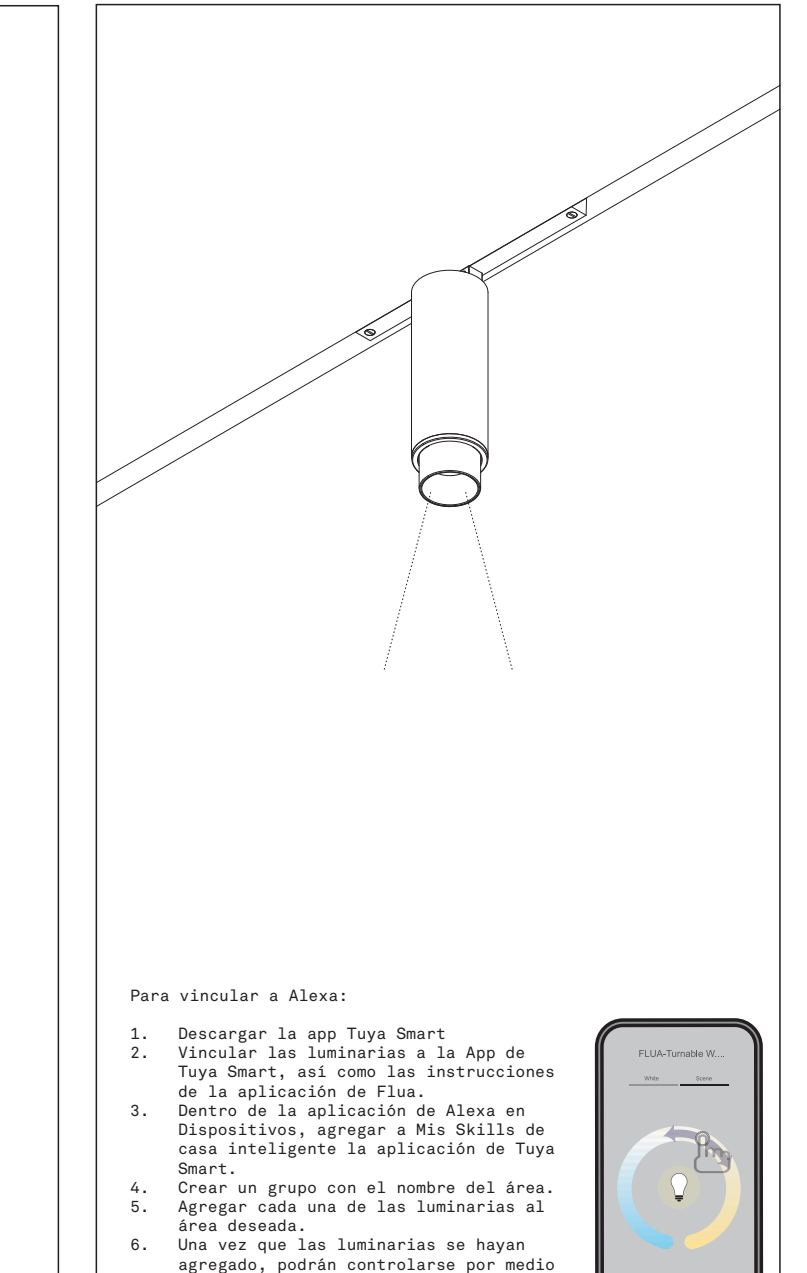

Left time (1) Schedule

de Alexa.